# **Oracle® Retail Item Planning Configured for COE**

Release Notes

Release 13.2

July 2010

Oracle Retail Item Planning Configured for the Clearance Optimization Engine (IP COE), facilitates the translation of merchandise financial plans into execution level, item driven strategies to be followed throughout the life of a product. It represents the bottom-up planning process, complementing and working in concert with the top-down financial plans. By providing weekly visibility into item performance and financial targets, the item planning process increases the likelihood that merchandising strategies are successfully executed within the financial plan parameters.

Item Planning is part of an overall planning process that involves planning at multiple levels of the product hierarchy. The planning process can be thought of as a continual process where each step enhances the following step, and prior performance affects plans for future performance. Planning takes input from multiple parties, and good communication enhances the process so that it can help drive a financial roadmap for success. Multiple versions of the plan are created to benchmark success as well as to provide insight to opportunities and risk for the in season period.

In addition to the basic item planning process described above, Item Planning Configured for COE supports in-season markdown optimization, analysis, and execution. This is achieved through batch integration and a real-time service call to the Clearance Optimization Engine (COE). COE represents an effort to open up the markdown optimization engine for use in external applications such as IP COE that need an in-season price recommendation and a forecast that accounts for planned promotions and future markdowns and product life cycle. The IP COE exit strategy process has been configured to load the weekly batch forecasts calculated in COE. Based on this recommended information, the user has the ability to run a what-if scenario to the COE optimization engine. In real time, the user receives a revised forecast. Within IP COE, analysis of the key planning metrics, using both the recommended and revised forecasts, takes place in order to execute the optimal markdown recommendation.

# **Overview of the Fashion Planning Bundle**

The Fashion Planning Bundle is the integration of Item Planning (IP), Clearance Optimization Engine (COE), Assortment Planning (AP), Merchandise Financial Planning (MFP), and Size Profile Optimization (SPO) as a full-suite planning solution for fashion retailers.

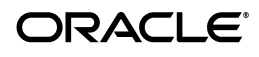

## **Hardware and Software Requirements**

See the *Oracle Retail Item Planning Configured for COE Installation Guide* for information about the following:

- Hardware and software requirements
- Oracle Retail application software compatibility information

## **Functional Enhancements**

IP COE 13.2 includes the following functional enhancements.

## **IP COE on the RPAS Fusion Client**

With the introduction of the Oracle Retail Predictive Application Server (RPAS) Fusion Client, customers have a choice to use IP COE with either the RPAS Fusion Client or the RPAS Classic Client. This choice is now available to the following applications in the Fashion Planning Bundle:

- IP, including IP Configured for COE
- $AP$
- MFP
- SPO

For details on the features of the RPAS Fusion Client, see the 13.2 *Oracle Retail Predictive Application Server User Guide for the Fusion Client*. The only change made to the IP COE solution in order to use the solution with the Fusion Client was the addition of the taskflow.

When using the Fusion Client for IP COE, the users can utilize the new taskflow feature to understand and follow the IP COE business process. IP COE has been preconfigured to contain a default taskflow. This taskflow shows the overall business process and allows the users to understand the tasks they must complete in order to finish the business process.

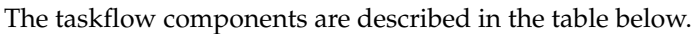

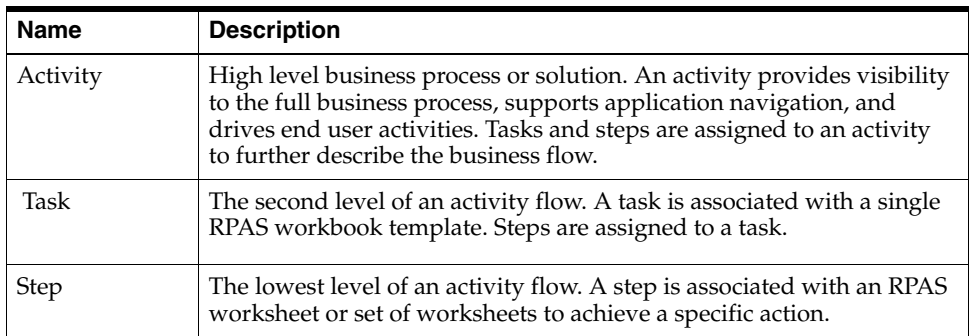

The setup of the taskflow is accomplished within the RPAS Configuration Tools. Workbook information is mapped to activities, tasks, and steps. For additional details on this process, see the taskflow section of the Configuration Manager chapter of the *RPAS Configuration Tools User Guide*.

## **Current Plan Represents Actual Data in Elapsed Weeks**

When actual data is loaded into the domain, the data is loaded into the Current Plan (Cp) measures in addition to the Working Plan (Wp) measures. Therefore, Cp now represents the actual sales, receipts, and end of period inventories in elapsed weeks. In non-elapsed weeks, it represents the most recently approved Current Plan.

When seeding last year measures, the Cp version of the data is used rather than the Wp. When actual data is not loaded for the last year, the submitted Cp version of last year's plan is used for comparison.

In addition, all rules related to elapsed weeks have been reviewed and updated to be consistent with the Fashion Planning Bundle applications. These updates include the following:

- All measures for elapsed weeks are locked.
- No calculations result in the elapsed weeks being recalculated.
- When a workbook is committed, the weeks in the elapsed period are skipped.

#### **Standardization of Forecast Methods and Measures**

The names and labels of the demand forecast measures in the Item Plan workbook have been changed to the following:

- IpFiDemandU has been changed to Wp Fcst In-Season U.
- IpFpDemandU has been changed to Wp Fcst Pre-Season U.

The forecast method used for in-season is now Automatic Exponential Smoothing. For preseason, the forecast method is now Bayesian forecasting.

This ensures consistency with other solutions in the Oracle Retail Planning suite.

### **Rationalization of Dashboard Boundary Measures**

Redundant boundary measures have been eliminated from the Dashboard Boundary worksheet. Only the following measures are visible after activating the position query:

- 03. Total Act/Proj diff to Total Plan
- 04. Total Act/Proj var to Total Plan
- 07. LTD Actuals diff to Plan
- 08. LTD Actuals var to Plan
- 11. Remaining Projection diff to Plan
- 12. Remaining Projection var to Plan

#### **What-If Call Returns Price Point**

When a what-if call to the Clearance Optimization Engine occurs, the result is now available as a price point as well as a markdown percentage.

The call to the COE has been enhanced so that it can receive and accept this price point in place of the markdown percentage.

## **Sales and Markdown by Type**

The Sales and Markdown measures available in Item Planning are now available by type. Sales measures are available for regular, promotional, and markdown sales types. Markdown measures are available at promotional, clearance, and permanent markdown types.

These types are visible in the MFP Review worksheet to facilitate better comparison with MFP.

### **New Confirmation and Error Handling Messages**

All planning actions and custom menu options in Item Planning have been implemented with user-friendly prompts and error messages.

If all the conditions for a planning action are not met (such as selecting a seeding source or approval action) the user will be prompted upon requesting the Planning Action.

Upon successful completion of a planning action, such as seed or approve, a confirmation message is displayed for success.

## **Commit ASAP for Approval**

Through the approve custom menu option, the approved measures are automatically committed using the Commit ASAP feature. Therefore, users do not need to perform a separate commit action after approving the plan.

However, this action does not commit the working plan measures, which must be committed separately.

### **User-Defined Dimensions**

Two new user-defined dimensions are now available for both the product and calendar hierarchies.

The labels for the product hierarchy dimensions are Product Dim 1 and Product Dim 2. The labels for the calendar hierarchy are Event and Holiday. The product dimensions are parents of style-color, and the calendar dimensions are parents of week.

# **Noteworthy Defect Fixes**

The following noteworthy defect fixes and enhancements are included in IP COE 13.2.

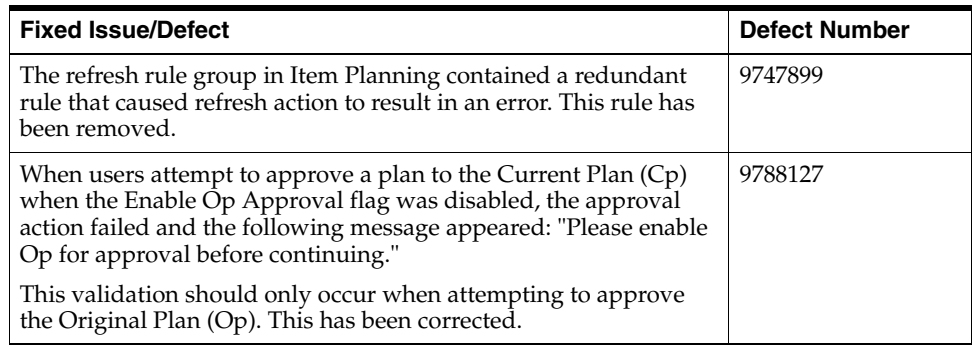

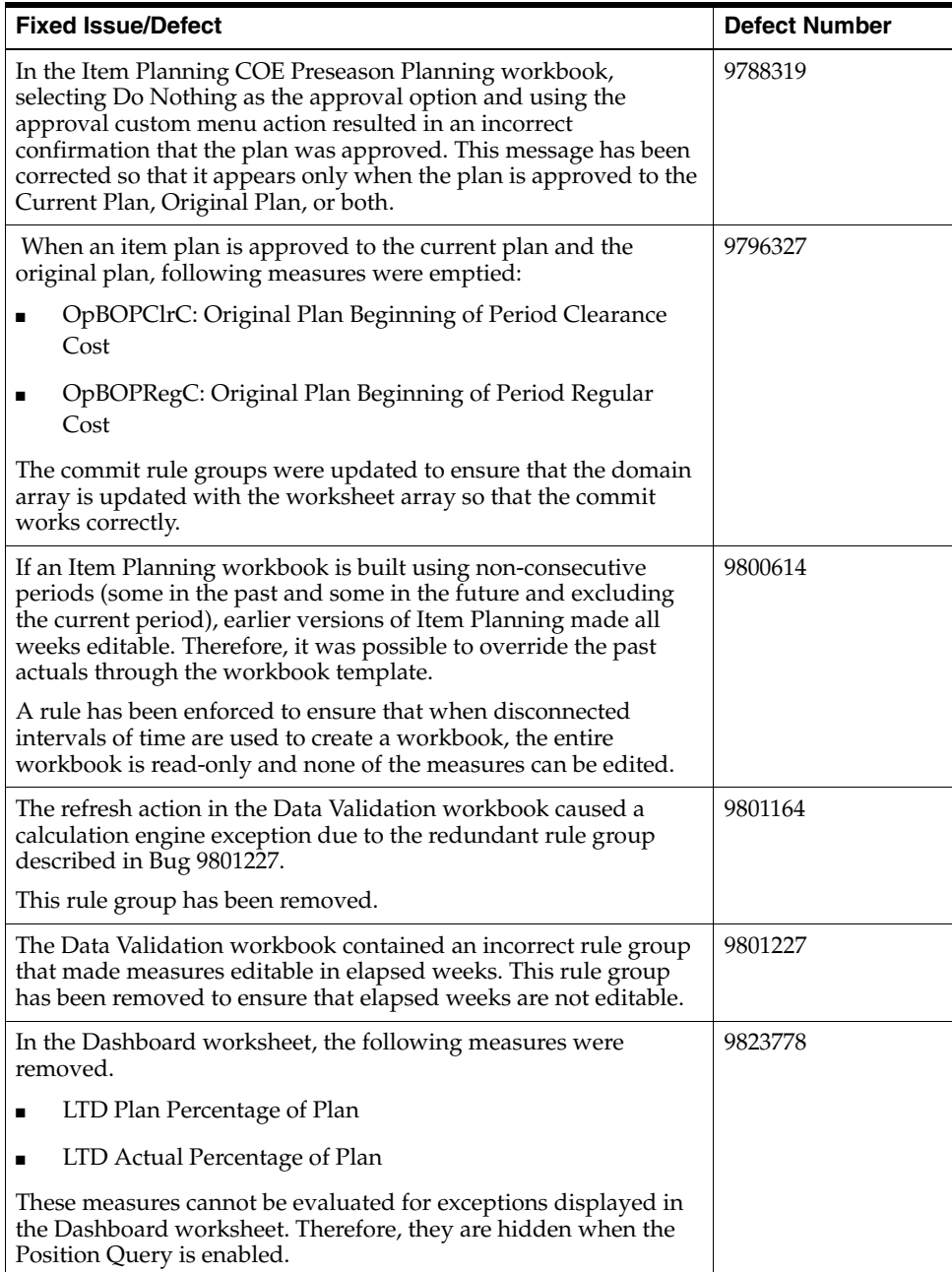

## **Supplemental Documentation at My Oracle Support**

The following document is available through My Oracle Support. Access My Oracle Support at the following URL:

https://support.oracle.com

## **Oracle Retail Fashion Planning Bundle Reports Documentation (Note ID 1132783.1)**

The Oracle Retail Fashion Planning Bundle Reports package includes role-based Oracle Business Intelligence (BI) Enterprise Edition (EE) reports and dashboards that provide an illustrative overview highlighting the Fashion Planning Bundle solutions. These dashboards can be leveraged out-of-the-box or can be used along with other dashboards and reports that may have already been created to support a specific solution or organizational needs. This package includes dashboards for the Assortment Planning, Item Planning, Item Planning Configured for COE, Merchandise Financial Planning Retail Accounting, and Merchandise Financial Planning Cost Accounting applications.

The Oracle Retail Fashion Planning Bundle Reports documentation set includes the following documents that describe how you can install and use the reports and dashboards:

- *Oracle Retail Fashion Planning Bundle Reports Installation Guide* This guide describes how you can download and install the Fashion Planning Bundle reports. This guide is intended for system administrators and assumes that you are familiar with the Oracle Retail Predictive Application Server (RPAS) and Oracle BI EE.
- *Oracle Retail Fashion Planning Bundle Reports User Guide* This guide describes the reports and dashboards included for the Oracle Retail Fashion Planning Bundle solutions.

# **Related Documentation**

For more information, see the following documents in the Oracle Retail Item Planning Configured for COE 13.2 documentation set:

- *Oracle Retail Item Planning Configured for COE Installation Guide*
- *Oracle Retail Item Planning Configured for COE User Guide for the RPAS Classic Client*
- Oracle Retail Item Planning Configured for COE User Guide for the RPAS Fusion *Client*
- Oracle Retail Item Planning documentation set

For more information about the Fashion Planning Bundle applications see the following documentation sets:

- Oracle Retail Item Planning documentation
- Oracle Retail Clearance Optimization Engine documentation
- Oracle Retail Assortment Planning documentation
- Oracle Retail Merchandise Financial Planning documentation
- Oracle Retail Size Profile Optimization documentation

For more information about the RPAS Fusion Client, see the following documents in the Oracle Retail Predictive Application Server 13.2 documentation set:

- *Oracle Retail Predictive Application Server Release Notes*
- *Oracle Retail Predictive Application Server Licensing Information*
- *Oracle Retail Predictive Application Server Installation Guide*
- *Oracle Retail Predictive Application Server Administration Guide*
- *Oracle Retail Predictive Application Server User Guide for the Classic Client*
- *Oracle Retail Predictive Application Server Online Help for the Classic Client*
- **Oracle Retail Predictive Application Server Configuration Tools User Guide**
- *Oracle Retail Predictive Application Server Configuration Tools Online Help*
- **Oracle Retail Predictive Application Server User Guide for the Fusion Client**
- **Oracle Retail Predictive Application Server Online Help for the Fusion Client**

For more information about RPAS and the ODI Enabled Integration, see the following documentation sets:

- Oracle Retail ODI Enabled Integration documentation
- Oracle Data Integrator documentation
- Oracle Retail Predictive Application Server documentation

## **Previous Releases**

For additional information on previous Oracle Retail Item Planning Configured for COE release enhancements and additional information, refer to the release notes and documentation that accompany the previous release.

## **Documentation Accessibility**

Our goal is to make Oracle products, services, and supporting documentation accessible to all users, including users that are disabled. To that end, our documentation includes features that make information available to users of assistive technology. This documentation is available in HTML format, and contains markup to facilitate access by the disabled community. Accessibility standards will continue to evolve over time, and Oracle is actively engaged with other market-leading technology vendors to address technical obstacles so that our documentation can be accessible to all of our customers. For more information, visit the Oracle Accessibility Program Web site at http://www.oracle.com/accessibility/.

#### **Accessibility of Code Examples in Documentation**

Screen readers may not always correctly read the code examples in this document. The conventions for writing code require that closing braces should appear on an otherwise empty line; however, some screen readers may not always read a line of text that consists solely of a bracket or brace.

#### **Accessibility of Links to External Web Sites in Documentation**

This documentation may contain links to Web sites of other companies or organizations that Oracle does not own or control. Oracle neither evaluates nor makes any representations regarding the accessibility of these Web sites.

#### **Access to Oracle Support**

Oracle customers have access to electronic support through My Oracle Support. For information, visit http://www.oracle.com/support/contact.html or visit http://www.oracle.com/accessibility/support.html if you are hearing impaired.

#### Oracle® Retail Item Planning Configured for COE Release Notes, Release 13.2

Copyright © 2010, Oracle and/or its affiliates. All rights reserved.

This software and related documentation are provided under a license agreement containing restrictions on use and disclosure and are protected by intellectual property laws. Except as expressly permitted in your license agreement or allowed by law, you may not use, copy, reproduce, translate, broadcast, modify, license, transmit, distribute, exhibit, perform, publish, or display any part, in any form, or by any<br>means. Reverse engineering, disassembly, or decompilation of this software, unl

The information contained herein is subject to change without notice and is not warranted to be error-free. If you find any errors, please report them to us in writing.

If this software or related documentation is delivered to the U.S. Government or anyone licensing it on behalf of the U.S. Government, the following notice is applicable:

U.S. GOVERNMENT RIGHTS Programs, software, databases, and related documentation and technical data delivered to U.S. Government customers are "commercial computer software" or "commercial technical data" pursuant to the applicable Federal Acquisition Regulation and agency-specific supplemental regulations. As such, the use, duplication, disclosure, modification, and adaptation shall be subject to the restrictions and license terms set forth in the applicable Government contract, and, to the extent applicable by the terms of<br>the Government contract, the additional rights set forth in FAR 52.227-19, Commer Oracle USA, Inc., 500 Oracle Parkway, Redwood City, CA 94065.

This software is developed for general use in a variety of information management applications. It is not developed or intended for use in any inherently dangerous applications, including applications which may create a risk of personal injury. If you use this software in dangerous applications, then you shall be responsible to take all appropriate fail-safe, backup, redundancy, and other measures to ensure the safe use of this software. Oracle Corporation and its affiliates disclaim any liability for any damages caused by use of this software in dangerous applications.

Oracle is a registered trademark of Oracle Corporation and/or its affiliates. Other names may be trademarks of their respective owners.

This software and documentation may provide access to or information on content, products, and services from third parties. Oracle Corporation and its affiliates are not responsible for and expressly disclaim all warranties of any kind with respect to third-party content, products, and services. Oracle Corporation and its affiliates will not be responsible for any loss, costs, or damages incurred due to your access to or use of third-party content, products, or services.

**Licensing Note:** This media pack includes a Restricted Use license for Oracle Retail Predictive Application Server (RPAS) - Enterprise<br>Engine to support Oracle® Retail Item Planning Configured for COE only.

#### **Value-Added Reseller (VAR) Language**

#### **Oracle Retail VAR Applications**

The following restrictions and provisions only apply to the programs referred to in this section and licensed to you. You acknowledge that the programs may contain third party software (VAR applications) licensed to Oracle. Depending upon your product and its version number, the VAR applications may include:

(i) the software component known as **ACUMATE** developed and licensed by Lucent Technologies Inc. of Murray Hill, New Jersey, to Oracle and imbedded in the Oracle Retail Predictive Application Server - Enterprise Engine, Oracle Retail Category Management, Oracle Retail<br>Item Planning, Oracle Retail Merchandise Financial Planning, Oracle Retail Advanced Inve Forecasting, Oracle Retail Regular Price Optimization, Oracle Retail Size Profile Optimization, Oracle Retail Replenishment Optimization applications.

(ii) the **MicroStrategy** Components developed and licensed by MicroStrategy Services Corporation (MicroStrategy) of McLean, Virginia to Oracle and imbedded in the MicroStrategy for Oracle Retail Data Warehouse and MicroStrategy for Oracle Retail Planning & Optimization applications.

(iii) the **SeeBeyond** component developed and licensed by Sun MicroSystems, Inc. (Sun) of Santa Clara, California, to Oracle and imbedded in the Oracle Retail Integration Bus application.

(iv) the **Wavelink** component developed and licensed by Wavelink Corporation (Wavelink) of Kirkland, Washington, to Oracle and imbedded in Oracle Retail Mobile Store Inventory Management.

(v) the software component known as **Crystal Enterprise Professional and/or Crystal Reports Professional** licensed by SAP and imbedded in Oracle Retail Store Inventory Management.

(vi) the software component known as **Access Via™** licensed by Access Via of Seattle, Washington, and imbedded in Oracle Retail Signs and Oracle Retail Labels and Tags.

(vii) the software component known as **Adobe Flex™** licensed by Adobe Systems Incorporated of San Jose, California, and imbedded in<br>Oracle Retail Promotion Planning & Optimization application.

(viii) the software component known as **Style Report™** developed and licensed by InetSoft Technology Corp. of Piscataway, New Jersey, to Oracle and imbedded in the Oracle Retail Value Chain Collaboration application.

(ix) the software component known as **DataBeacon™** developed and licensed by Cognos Incorporated of Ottawa, Ontario, Canada, to Oracle and imbedded in the Oracle Retail Value Chain Collaboration application.

You acknowledge and confirm that Oracle grants you use of only the object code of the VAR Applications. Oracle will not deliver source code to the VAR Applications to you. Notwithstanding any other term or condition of the agreement and this ordering document, you shall not cause or permit alteration of any VAR Applications. For purposes of this section, "alteration" refers to all alterations, translations, upgrades, enhancements, customizations or modifications of all or any portion of the VAR Applications including all reconfigurations,

reassembly or reverse assembly, re-engineering or reverse engineering and recompilations or reverse compilations of the VAR Applications or any derivatives of the VAR Applications. You acknowledge that it shall be a breach of the agreement to utilize the relationship, and/or confidential information of the VAR Applications for purposes of competitive discovery.

The VAR Applications contain trade secrets of Oracle and Oracle's licensors and Customer shall not attempt, cause, or permit the alteration, decompilation, reverse engineering, disassembly or other reduction of the VAR Applications to a human perceivable form. Oracle reserves the right to replace, with functional equivalent software, any of the VAR Applications in future releases of the applicable program.